# Comment
?

# Réaliser un structurogramme

(Source : D'après Cathy Nys – Mireille Delvaux; « apprendre à lire le monde »; Deboeck)

Un stucturogramme (ou schéma fléché) est une représentation visuelle et synthétique de diverses parties d'un raisonnement (problématique) reliées entres-elles par des liens de type « causesconséquences).

## **Méthode
:**

- 1. Identifier les éléments de la problématique
- 2. Repérer les liens « causes conséquences » qui peuvent relier ces éléments
- 3. Nommer les éléments de de la problématique par des mots-clés

#### *Remarque
:*

Les causes et les conséquences sont toujours une action, un événement ou un fait. La cause provoque quelque chose. Elle se produit toujours avant la conséquence. La conséquence est provoquée par quelque chose. Elle se produit toujours après la cause.

### Attention, une cause peut également être la conséquence d'un autre fait et inversement.

4. Indiquer le titre du structurogramme.

5. En pied de page, indiquez les documents (ou ensembles documentaires) utilisés lors de l'analyse de la problématique.

6.
Le
structurogramme
:

a) Placer la problématique au centre de la page

b) Utiliser l'espace supérieur (au-dessus de la problématique) pour y placer les causes de la problématique.

c) Utiliser l'espace inférieur de la page pour y placer les conséquences de la problématique.

d)
relier
les
causes
entres‐elles
par
des
flèches
allant
de
l'élément
qui
provoque
vers l'élément qui est provoqué par...

e)
faire
de
même
pour
les
conséquences.

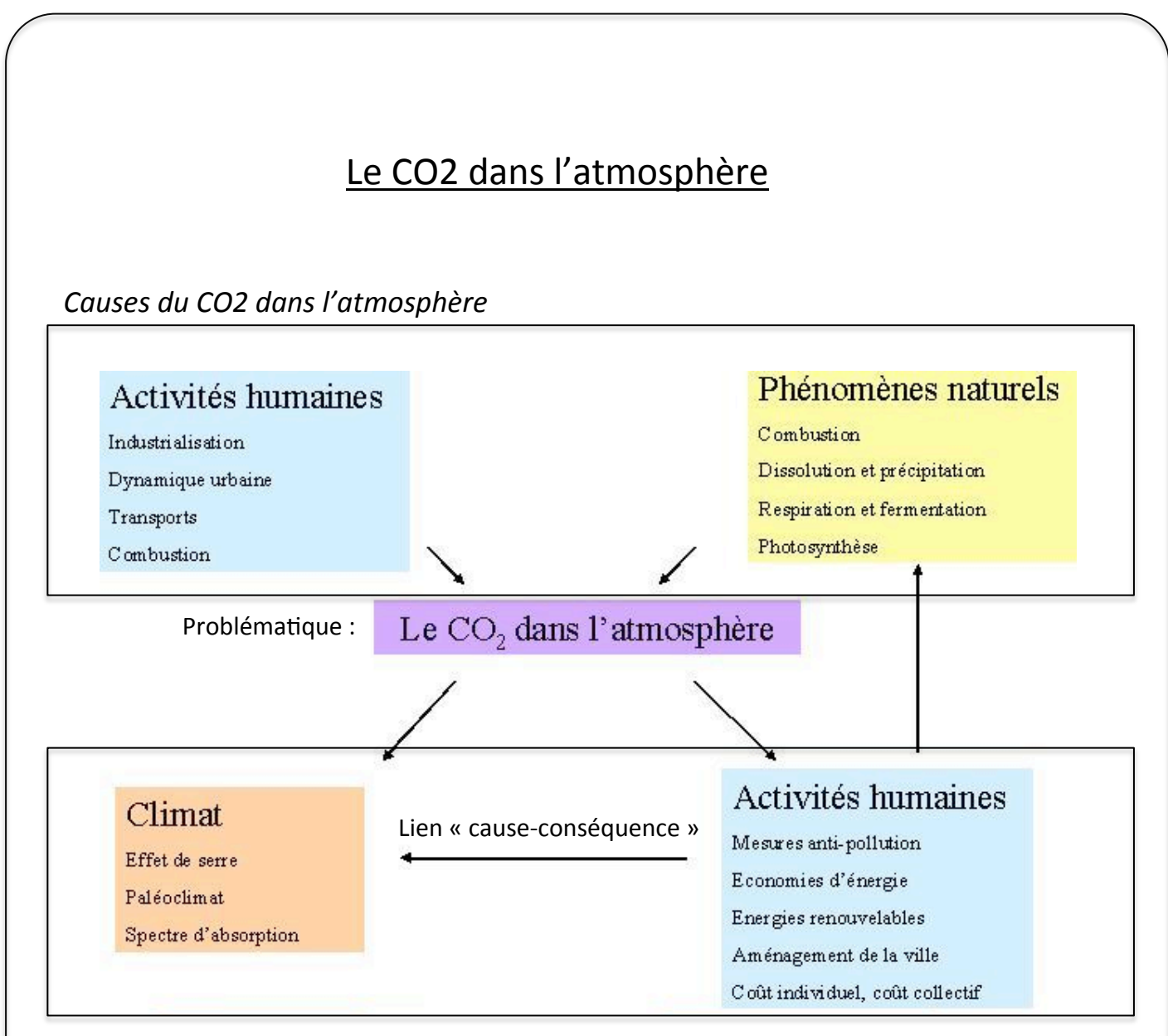

*Conséquence
du
CO2
dans
l'atmosphère* 

(source d'après : educsol.education.fr)